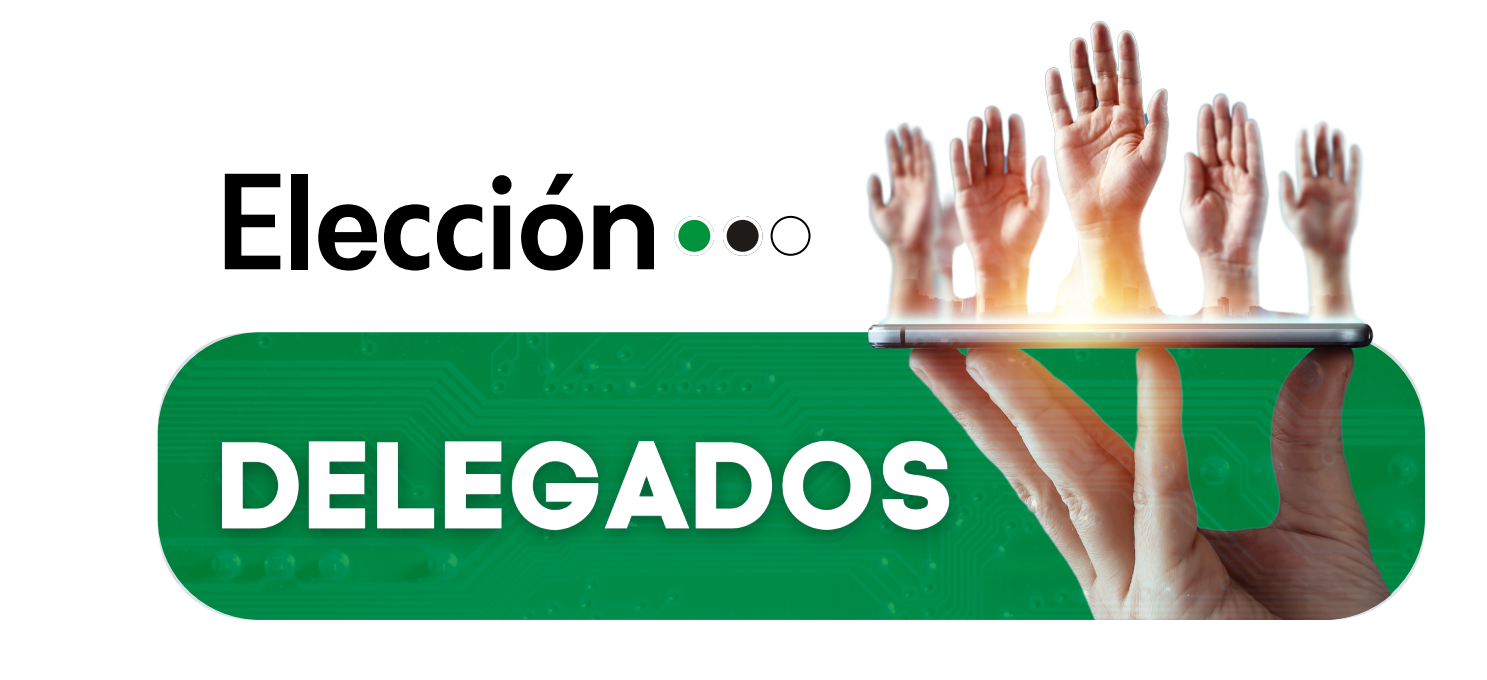

## **En este instructivo te explicaremos como puedes votar.**

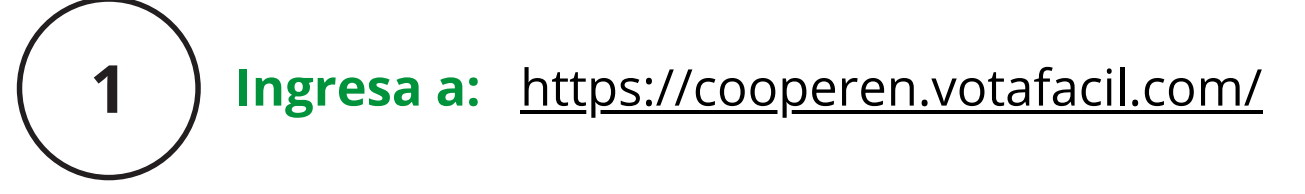

**Inicia sesión con la clave y contraseña que te llegó al teléfono celular que tienes registrado en Cooperen.**

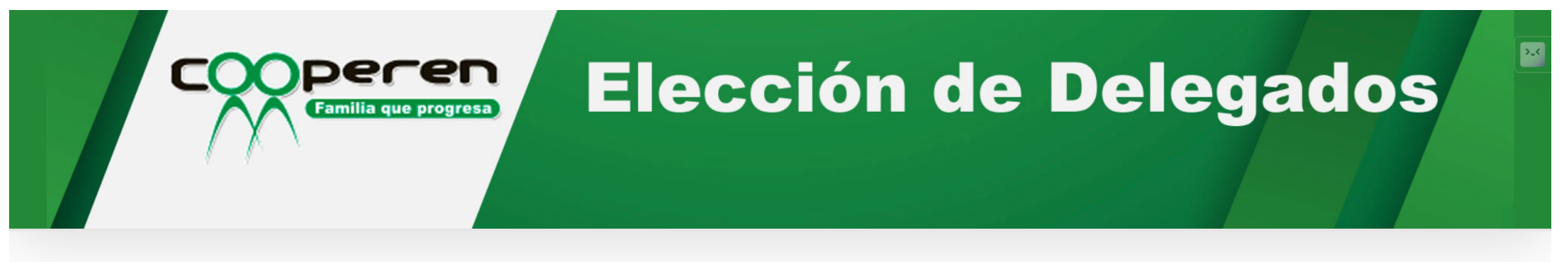

Las votaciones para la elección de delegados se llevarán a cabo en esta página desde las 8:00 a.m. del 18 de enero de 2024 hasta las 5:00 p.m. del 20 de enero de 2024.

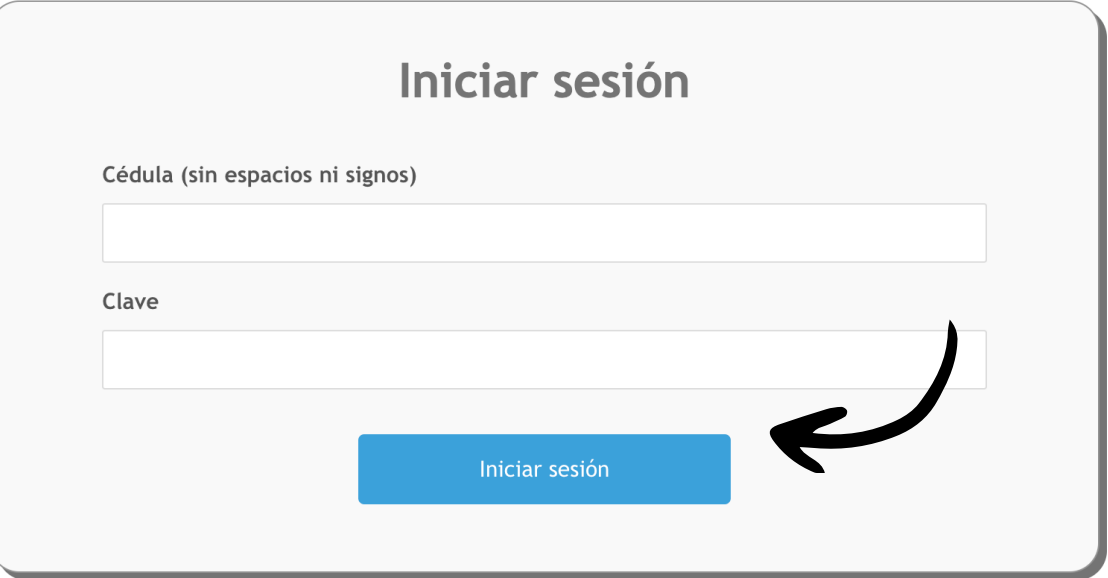

Desarrollado por PLATCOM ber Familia que progi

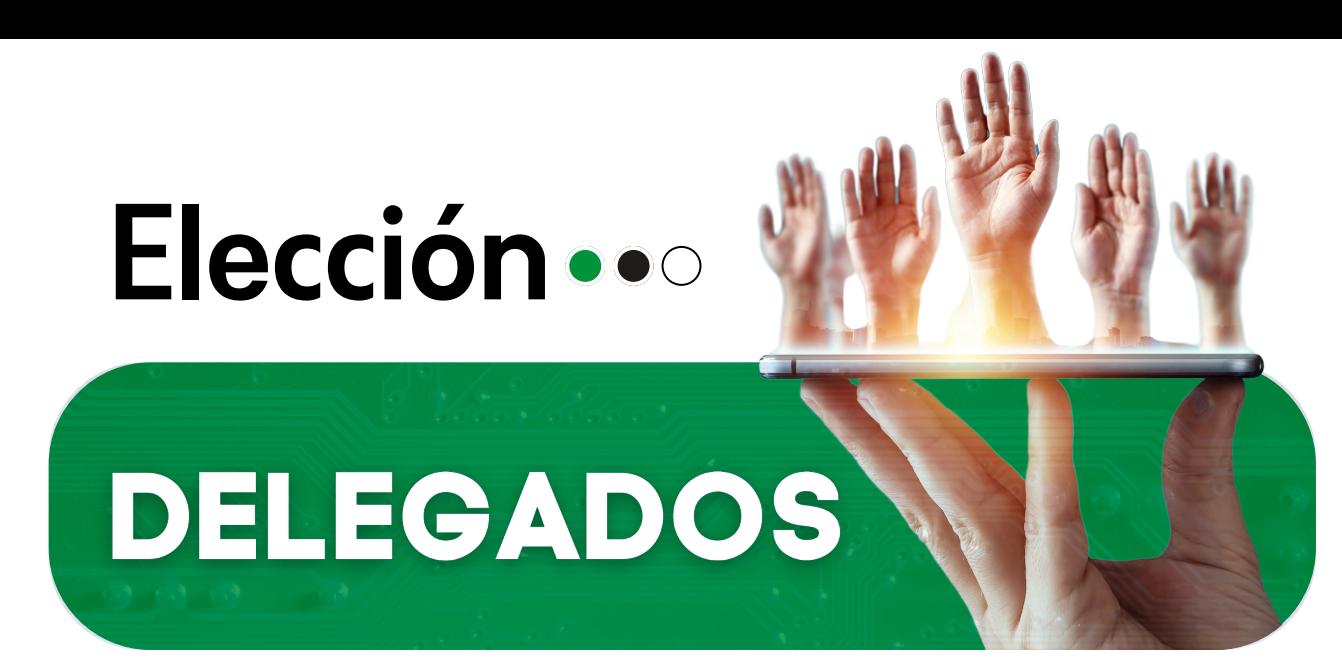

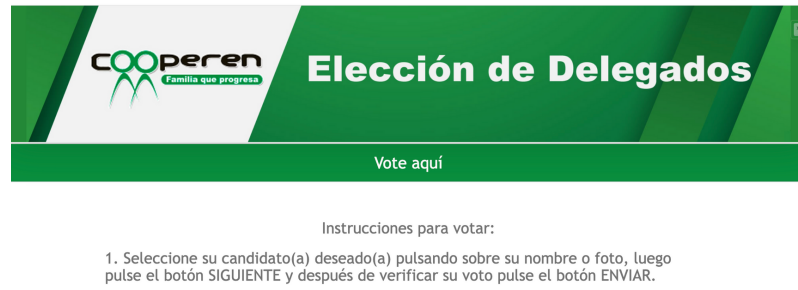

2. Después de votar, el voto no puede ser cambia

John Ovidio Meneses Menese ando Rodríguez Goez en Carvajal Echavarria Vera Ruiz

**Seleccione** su **candidato(a)** deseado(a) **pulsando** sobre su nombre o foto, luego pulse el botón **SIGUIENTE** y después de verificar su voto pulse el botón **ENVIAR**.

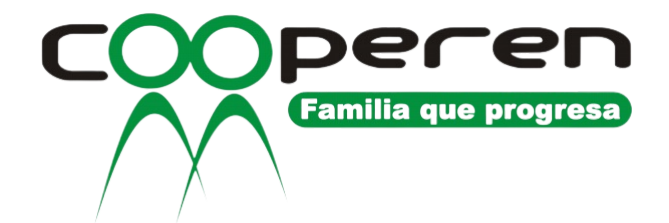

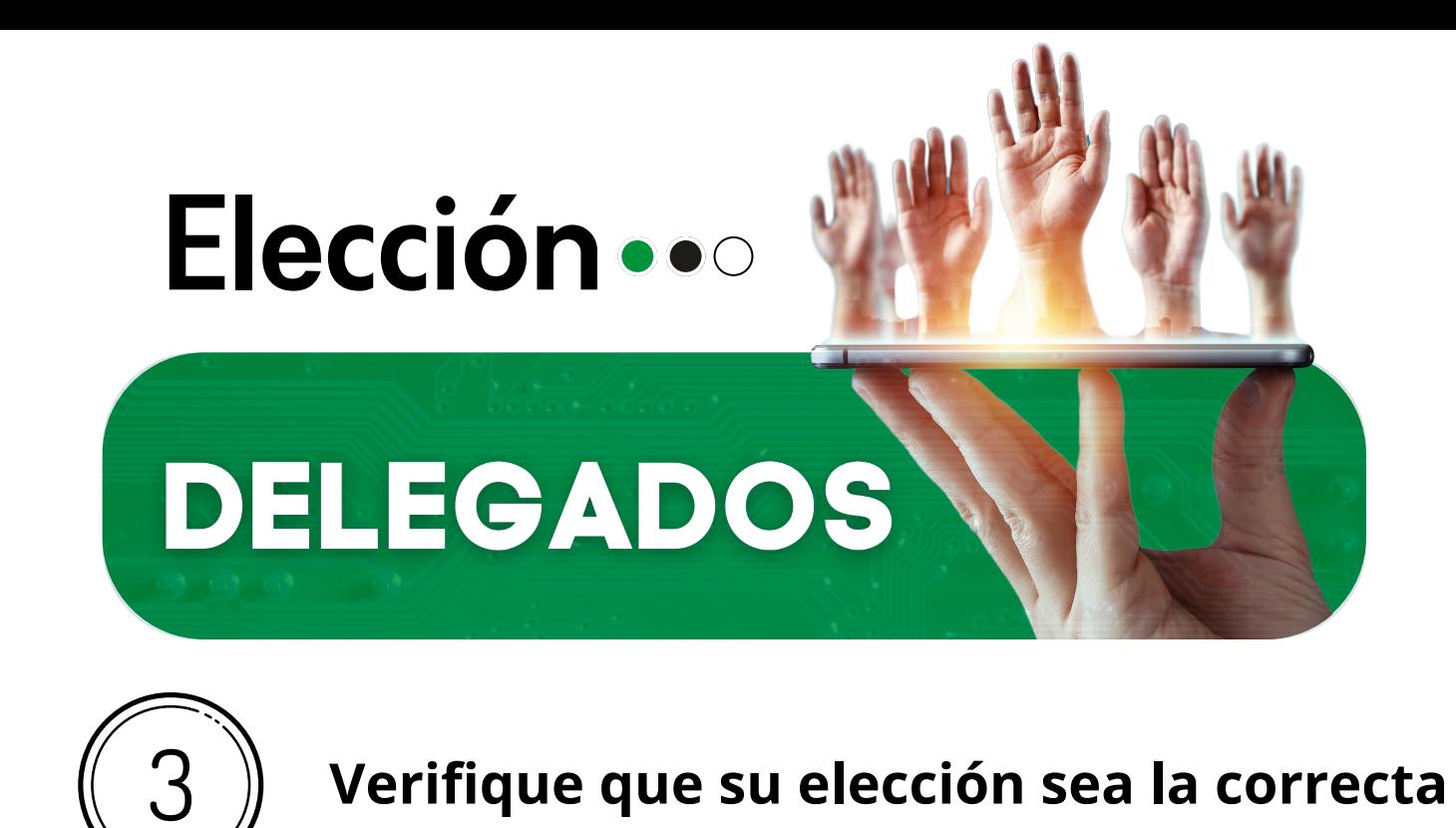

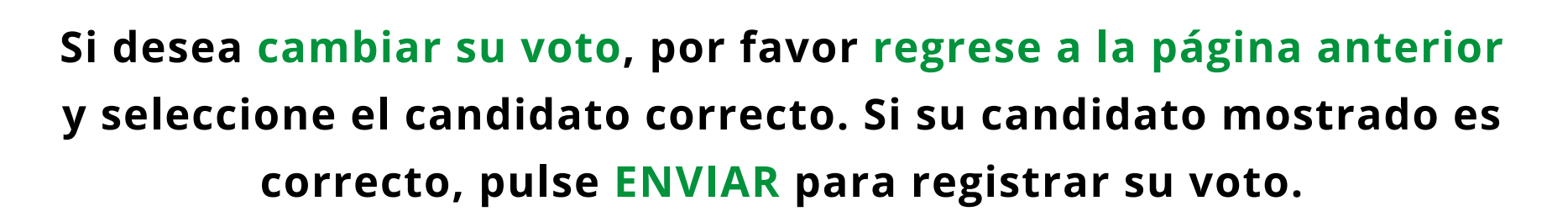

Instrucciones para votar:

1. Seleccione su candidato(a) deseado(a) pulsando sobre su nombre o foto, luego pulse el botón SIGUIENTE y después de verificar su voto pulse el botón ENVIAR.

2. Después de votar, el voto no puede ser cambiado.

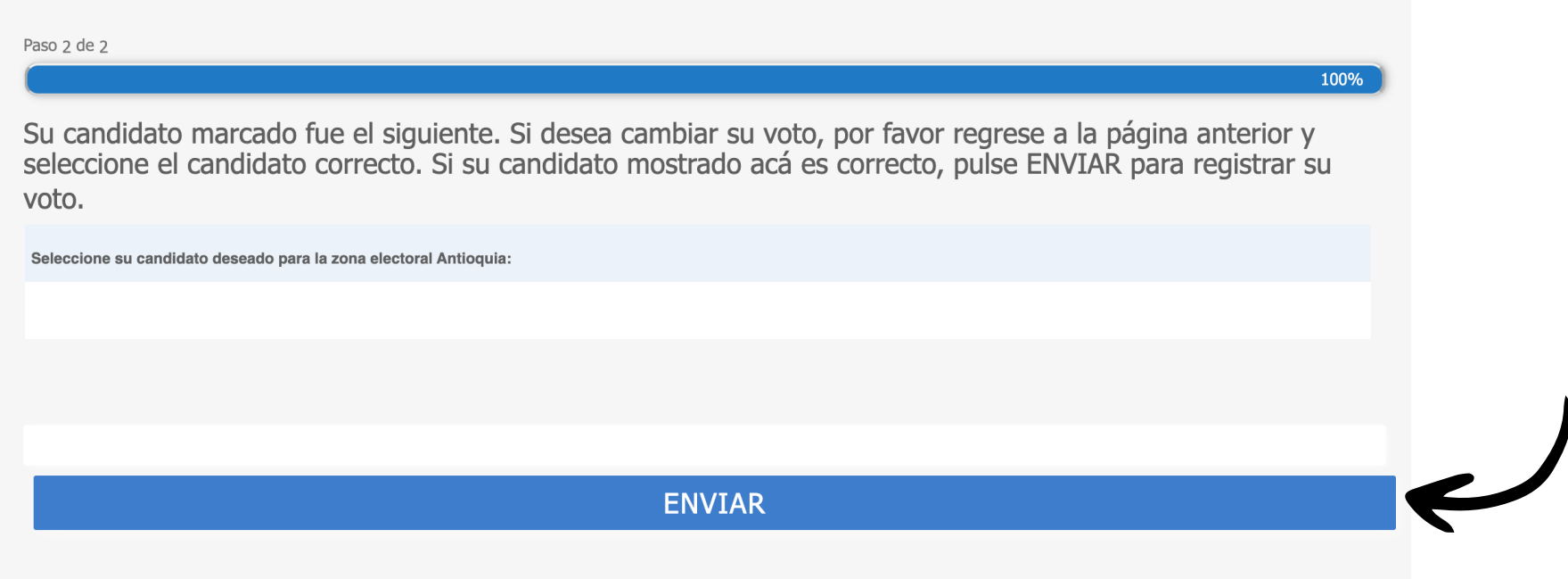

Desarrollado por PLATCOM

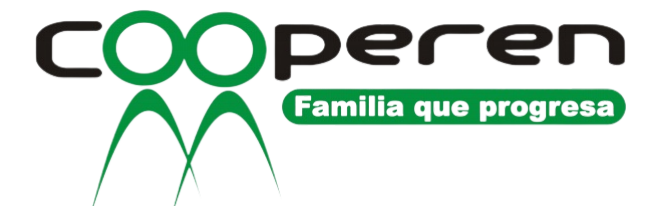

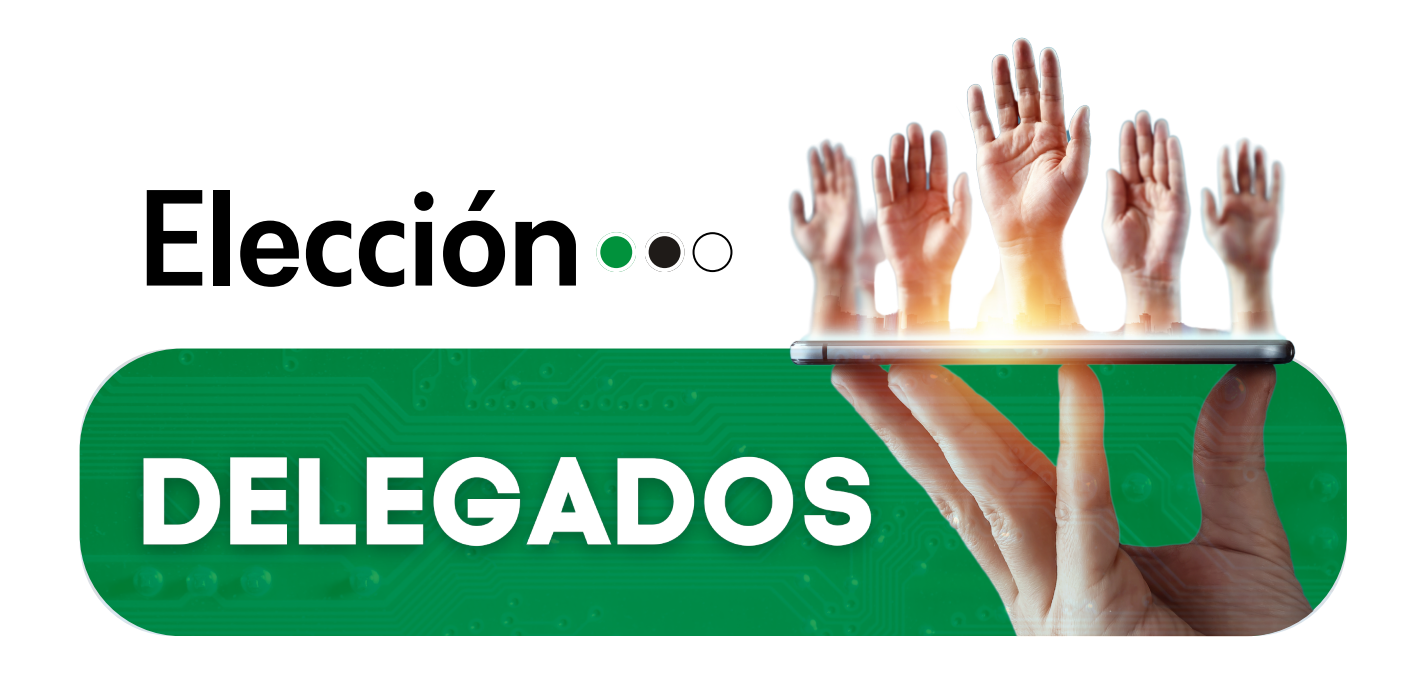

## Por último, podrá ver la confirmación exitosa de su voto.

Hola Prueba Antioquia Salir

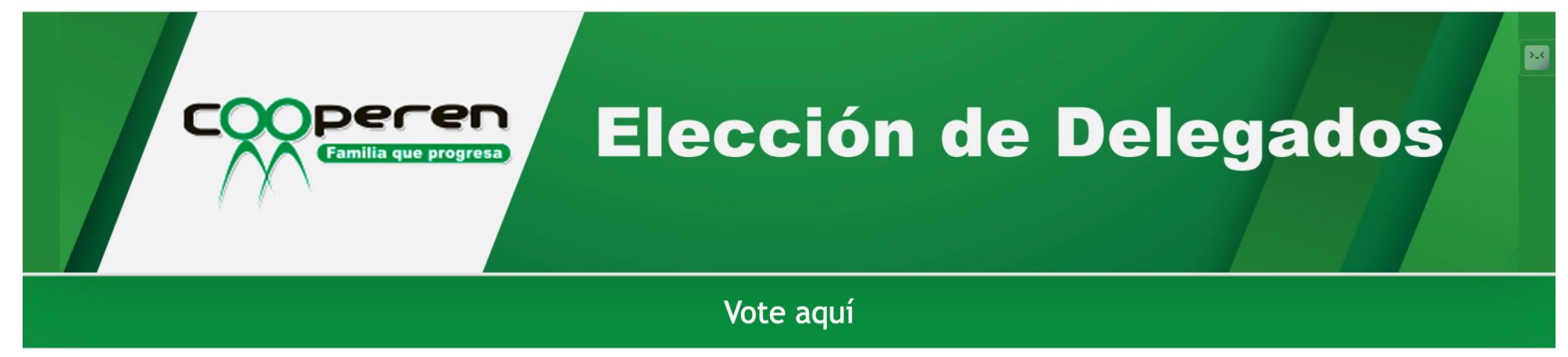

Instrucciones para votar:

1. Seleccione su candidato(a) deseado(a) pulsando sobre su nombre o foto, luego pulse el botón SIGUIENTE y después de verificar su voto pulse el botón ENVIAR.

2. Después de votar, el voto no puede ser cambiado.

Su voto ha sido registrado con éxito.

Su candidato seleccionado fue:

Desarrollado por PLATCOM

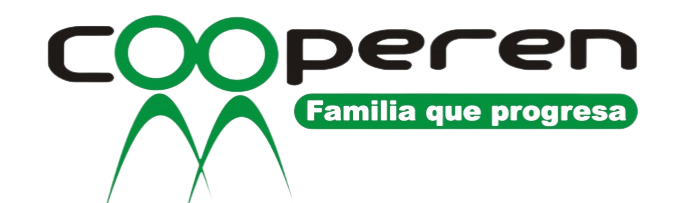